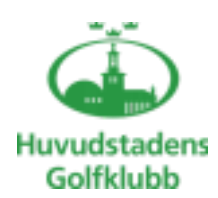

# **Styrelsemöte Protokoll – 2021-11-24**

**Agenda:** Ordinarie styrelsemöte HGK Klubbstyrelse

**Möte:** nr 9

**Plats:** Teams

**Mötestid:** 18.00-21.00

**Kallade:** Åke Pihlanen (ÅP), Jane Svensk (JS), Berndt Lundberg (BL), Mats Lek

(MLe), Hans Nordin (HN), Jimmy Axdorff (JA), Julius Nordmark

(JN)

# **§ 1 Mötets öppnande** – Vice Ordf.

### **§ 2 Formalia** – Vice Ordf.

- Godkännande av agenda ok
- Föregående protokoll ok
- Mötets beslutsförhet ok
- Protokolljusterare Berndt

# **§ 3 Beslutsmatrix** - Alla - ok

## **§ 4 Samarbete med Golfstar** – Alla

- Möten med Golfstar 3 gånger/år sammankallande HuvGK, Protokollförda möten
- Löpande möte Anläggningsansvariga
- Arena Inget
- Junior stugan Ritning på alternativ 2 tas fram för bygglov.
- Knattar upp till 12 år endast klubbavgift samt har 75% rabatt på Greenfee vid eget spel på banan.

## **§ 5 Ekonomi** - BL

- Nuläge Vi följer prognosen
- Avstämning medlemmar 4500 medlemmar
- Berndt skriver lite kommentarer i underlaget som skall skickas ut inför Årsmötet

## **§ 6 Tävling** – ML/BL

- Status för tävling junior/senior nu när det dragit igång med tävlandet.
- **Tävlingskalendern – sista dagen är den 30 november.**
- Resurspersoner Team Tävling
- KM och kategori KM

# **§ 7 Kommunikation** – JN

• Medlemssidor på webben -

- Välkomstbrev & hantering för välkomnande av nya medlemmar
- Strategi för Nyhetsbrev, Facebook, Instagram
- Protokoll lägg in på hemsidan ansv. Åke

#### **§ 8 Junior** - HN

- Erbjuda 3-4 juniorer från Norr verksamheten att delta i Slaget om Sverige och att vi sponsrar det som att det vore startavgift. Max tre rundor per bana och spelare. Det blir en ökad utgift på,
	- 4\*3\*100\*5= 6000 kronor.

Det mesta hamnar på nästa år,

#### **§ 9 Aktiviteter** – JS

- Rapport från teamen
- Aktiviteter föreläsningar, mm
- Kläder 25 års jubileum

#### **§ 10 Utbildning**

- Alla Se SGDFs hemsida.
- Julius utbildar gällande hemsidan

#### **§ 11 Förberedelse inför Höstårsmötet 8 dec 2021**

- Valberedning, Revisorer och förslag till inval i styrelsen Jane och Berndt fixar listan.
- Verksamhetsplan 2022
- Budget 2022
- Kallelse till höstårsmötet
- Underlag till höstårsmötet läggs ut på webben och Nyhetsbrev
- Inkomma motioner

#### **§ 12 Strategikonferens**

#### **§ 13 Styrelseschema 2021**

#### **§ 14 Vice Ordförande informerar**

#### **§ 15 Övriga frågor:**

• SGDF – Handläggning av disciplinärenden – Berndt kollar SGDFs hemsidan.

#### **§ 16 Nästa styrelsemöte**

• Konstituerande möte efter årsmötet 8/12 Agendan tas fram